بسسبات الرخمن ترحيم

**سیستم عامل**

**جلد دوم**

**رشته ی کامپیوتر**

**زمینه ی خدمات**

**شاخه ی آموزش فنی و حرفه ای**

**358/68**

حیدرینژاد، محمدرضا، ١٣٥٠ـ سیستمعامل )جلد دوم(، رشتهی کامپیوتر، گروه تحصیلی کامپیوتر، زمینهی خدمات، شاخهی متوسطهی فنی و حرفهای/مؤلف:محمدرضا حیدرینژاد.ــ تـهران: فاطمی، .1391 ده، ٢10 ص:. مصور )رنگی(، جدول. ISBN 964-05-1638-4 فهرستنویسی براساس اطالعات فیپا. کتابنامه: ص ]٢01[. .1 ویندوز 7 ـ ـ کتابهای درسی ـ ـ راهنمای آموزشی )متوسطه(. .2 سیستمعامل لینوکس. .3سیستمهای عامل (رایانه). الف. مؤسسه انتشارات فاطمی. ب. سازمان پژوهش و برنامهریزی آموزشی، دفتر برنامهریزی درسی آموزشهای فنی و حرفهای و کاردانش. ج. عنوان  $\circ \circ \Delta$ /۴۴۶۹  $QAVf/\sim 957$ ۹۷  $1491$ کتابخانهی ملی ایران 1255184

**جمهوری اسالمی ایران وزارت آموزش و پرورش سازمان پژوهش و برنامه ریزی آموزشی**

**همکاران محترم و دانش آموزان عزیز: پیشنهادها و نظرهای خود را درباره ی محتوای این کتاب بـه نشانی تهران ـصندوقپستیشماره ی 4874/15 دفتر برنامهریزی و  تألیف آموزش های فنیوحرفه ای و کاردانش، ارسال فرمایند. پیام نگار)ایمیل( ir.roshd@tvoccd وبگاه )وبسایت( ir.medu.tvoccd.www**

**برنامه ریزی محتوا و نظارت بر تألیف:** دفتر برنامهریزی و تألیف آموزشهای فنی و حرفهای و كاردانش **عنوان و شماره ی کتاب:** سیستمعامل )جلد دوم( /کد 358/68 **مجری:** انتشارات فاطمی **مؤلف:** محمدرضا حیدرینژاد **ویراستار فنی:** فرید مصلحی **صفحه آرا:** فاطمه باقریمهر **طراح جلد:** علیرضا طاهرنجمی محتوای این کتاب در کمیسیون تخصصی رشته ی کامپیوتر دفتر برنامه ریزی و تألیف آموزش های فنی و حرفه ای و کاردا ش با عضویت دكتر بتول عطاران، مهندس محمدرضا شكرريز، مهندس محمدرضا يمقاني، مهندس افشين اكبري، مهندس سيد سعيدرضا سعادت يزدي، مهندس مهيار پازوكي، مهندس شهناز عليزاده، مهندس مليحه طزري، مهندس زهرا عسگري ركن آبادي و مهندس سارو آواكيانس تأیید شده است. **نوبت و سال چاپ:** اول، 1391  **ناشر:** انتشارات فاطمی **نشانی ناشر :** میدان دکتر فاطمی، خیابان جویبار، خیابان میرهادی، شمارهی ،14 کدپستی: ،1415884741 تلفن: 88945545 )20 خط( **چاپ:** شرکت افست »سهامی عام« **تلفن:** ،44985161-5 **دورنگار:** ،44985160 **صندوق پستی:** 13445/684 **نظارت بر چاپ و توزیع:** ادارهی کل چاپ و توزیع کتابهای درسی، سازمان پژوهش و برنامهریزی آموزشی، تهران: خیابان ایرانشهر شمالی ـ ساختمان شمارهی 4 آموزش و پرورش )شهید موسوی( <mark>تلفن: ۹-۱۸۸۳۱۱۶۱، دورنگار: ۹۲۶۶ ۰۹۲۶۰ کدپستی: ۱۵۸۴۷۴۷۳۵۹، وب سایت: www chap sch ir www chap sch ir</mark> کلیهی حقوق مربوط به تألیف، نشر و تجدید چاپ این اثر متعلق به سازمان پژوهش و برنامهریزی آموزشی است.

**)حقّ طبع محفوظ است(**

**شابک -1638-4 964-05 4 - 1638 - 05 - 964 :ISBN**

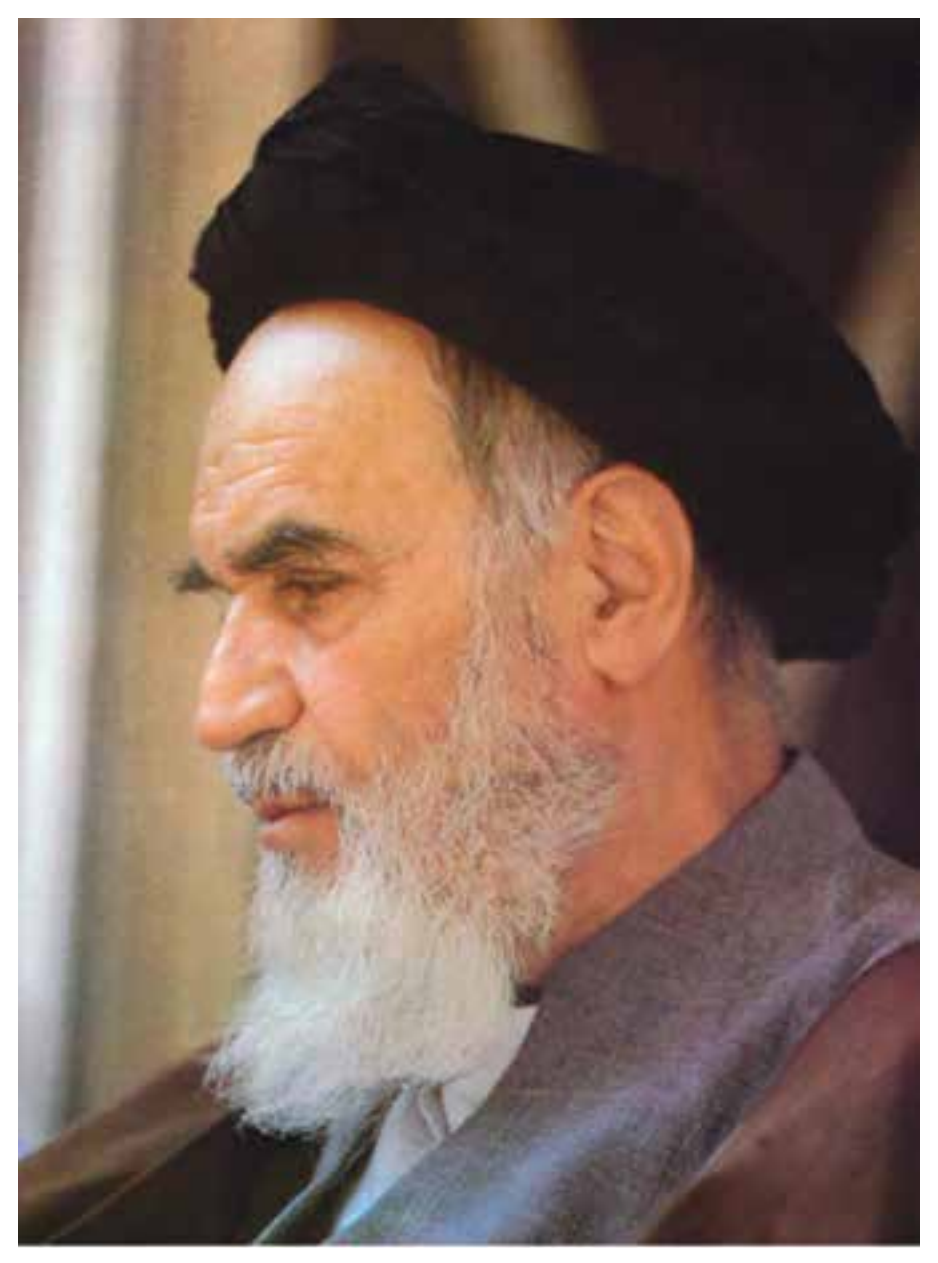

بدانید مادام که در احتیاجات صنایع پیشرفته، دست خود را پیش دیگران دراز کنید و به دریوزگی عمر را بگذرانید، قدرت ابتکار و پیشرفت در اختراعات در شما شکوفا نخواهد شد.

**امام خمینی »قدّ س السرّه الشّریف«**

**فهرست**

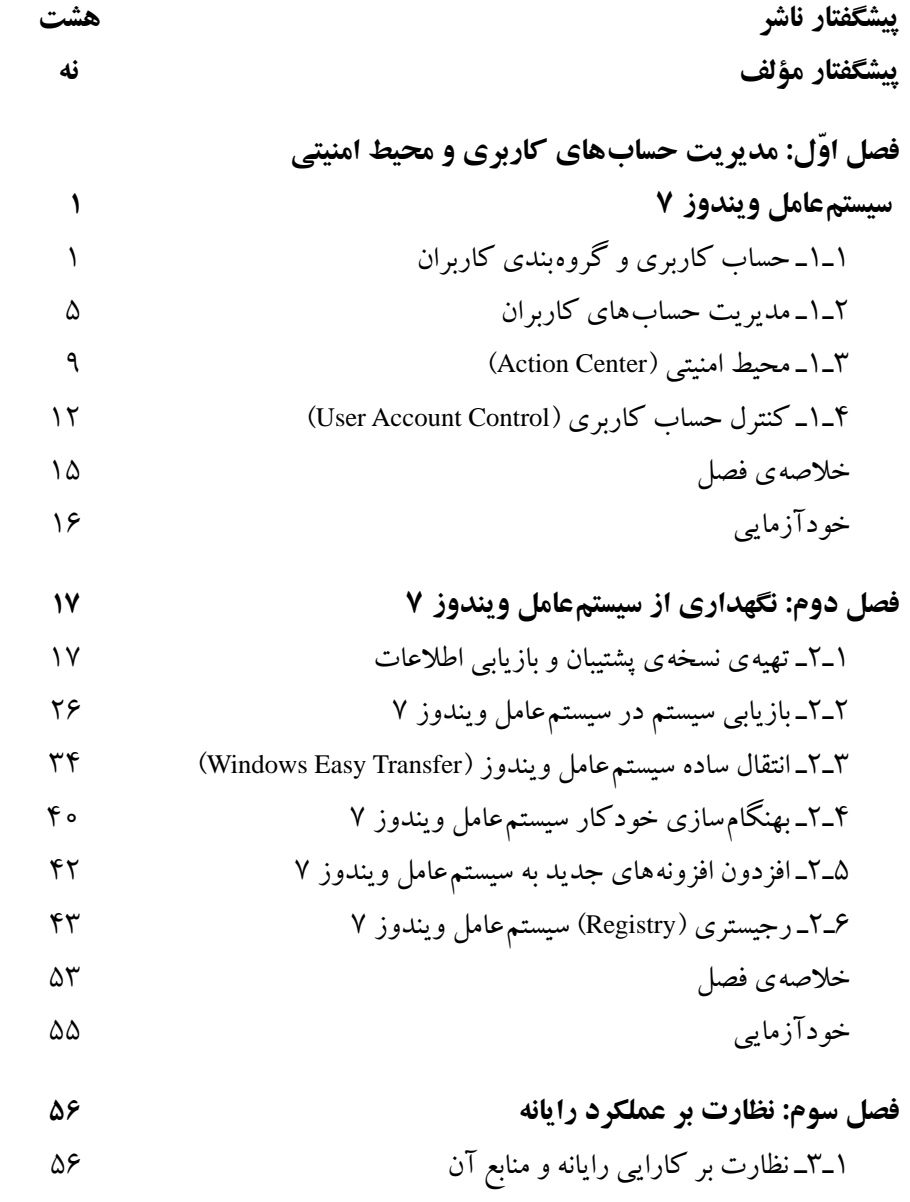

2ـ3ـ برنامهی ناظر کارایی )Monitor Performance ) ٣ـ3ـ ناظر منابع )Monitor Resource ) ٤ـ3ـ مشاهدهی رویدادهای سیستم )Viewer Even ) ٥ ـ3ـ مدیریت وظایف )Manager Task ) 6 ـ3ـ پیکربندی راهاندازی سیستم )Configuration system ) خالصهی فصل خودآزمایی **فصل چهارم: معرفی سیستم عامل لینوکس و نصب آن** 1ـ4ـ تاریخچهی سیستمعامل لینوکس ٢ـ٤ـ ویژگیهای سیستمعامل لینوکس ٣ـ٤ـ توزیعهای مختلف لینوکس 4ـ4ـ لینوکس دبیان )Debian ) 5 ـ4ـ ایجاد لوح فشردهی لینوکس دبیان 6 ـ4ـ روشهای کار با لینوکس 7ـ4ـ نصب لینوکس با سیستمعامل ویندوز 8 ـ4ـ نصب لینوکس دبیان خالصهی فصل خودآزمایی **فصل پنجم: کار با محیط و برنامه های لینوکس دبیان** 1ـ 5ـ سیستم پرونده در لینوکس 2ـ 5 ـ واسط گرافیکی گنوم 3ـ 5 ـ کاوشگر گنوم )Browser File ) 4ـ 5ـ مجموعهی اداری باز ٥ـ٥ـ اتصال به اینترنت و کار با کاوشگر اینترنتی خالصهی فصل خودآزمایی

**فصل ششم: پیکربندی و تنظیمات لینوکس دبیان** 1ـ6 ـ پارتیشن در لینوکس 2ـ6 ـ ابزاری سیستمی درگنوم دبیان 3ـ6 ـ تنظیمات محیط گنوم دبیان 4ـ6 ـ پنجرهی ترمینال 5ـ6 ـ مجوزهای دسترسی در سیستم پروندهی لینوکس خالصهی فصل خودآزمایی **فصل هفتم: مفاهیم پایه ی سیستم عامل** 1ـ7ـ برنامه و فرایند 2ـ7ـ وظیفه و سیستم چندوظیفهای 3ـ7ـ چندبرنامهای 4ـ7ـ سیستمهای توزیع شده 5 ـ7ـ چگونگی راهاندازی سیستمعامل ویندوز 7 6 ـ7ـ سیستمعامل ویندوز 7 از نوع 64 و 32 بیتی خالصهی فصل خودآزمایی **پیوست الف:** ماشین مجازی )Machine Virtual ) **پیوست ب:** کلیدهای میانبر ویندوز 7 **واژه نامه ی تشریحی منابع**

## **پیشگفتار ناشر**

آغاز هزارهی جدید با ظهور فناوری نوین اطالعات و ارتباطات، عصر اطالعات نامیده شده و کلیهی شئون فرهنگی و اقتصادی را تحت تأثیر قرار داده است. این فناوری، به عنوان ابزاری توانمندکننده و برابرساز، فرصتهای جدیدی را فراهم کرده است تا بتوانیم با شتاب بیشتری در مسیر توسعه گام برداریم.

جوانان ترقی خواه با دستیابی به این فناوری نوین، ضمن آموزش و کسب مهارتهای فنی و حرفهای الزم، میتوانند نقش ویژهای را در مسیر توسعه ایفا نمایند.

از اینرو برنامههای آموزشی وزارت آموزش و پرورش در شاخهی فنی و حرفهای توانمند سازی دانشآموزان در رشتهی رایانه را با توجه به رویکردهای نوین عصر اطالعات، هدف قرار داده است.

بدیهی است که یکی از وسایل مهم آموزش، کتاب است. وزارت آموزش و پرورش کشورمان با ابتکاری جدید، تألیف کتابهای آموزش رایانه توسط مؤلفان متعدد با مساعی ناشران بخش خصوصی را در دستورکار و در عرصهی رقابت قرار داده است که این امر از جهات گوناگون نوید بخش و ارزشمند است و امید است که افقها و دریچههای جدیدی را به روی دانشآموزان کشور بگشاید، تا نسل جوان پرشور و پرتوان به سوی آیندهای نوید بخش گام بردارند.

**مؤسسه انتشارات فاطمی،** در راستای رسیدن به این هدف، طی موافقتنامهی همکاری با سازمان پژوهشو برنامهریزی آموزشی تألیف تعدادی از این کتابها را برعهده گرفت و کار تألیف و تولید مطابق با راهنمای برنامهی درسی و اصول تدوین محتوای کتابهای درسی، که از طرف دفتر برنامهریزی و تألیف آموزشهای فنی و حرفهای در اختیار این مؤسسه قرار گرفت، بهانجام رسید. این کتابها پس از تألیف چندین بار بهوسیلهی کارشناسان محترم دفتر برنامهریزی و تألیف آموزشهای فنی و حرفهای از نظر محتوا و ساختار مورد بررسی و تجدیدنظر قرار گرفته است. امید است این کتابها، که برای اولین بار مورد استفادهی دانشآموزان عزیز قرار میگیرد، مورد توجه آنان واقع شود. از دریافت اظهارنظرهای سازندهی دبیران و کارشناسان محترم و دانشآموزان عزیز پیشاپیش سپاسگزاری میشود و در چاپهای بعدی نسبت به رفع کمبودها و نقایص احتمالی اقدام خواهد شد.

**مؤسسه انتشارات فاطمی**

## **پیشگفتار مؤلف**

امروزه شاهد آثار شگرف اجتماعي، علمي و فرهنگي عميق رایانهها در جوامع بشري هستیم. قرن انفورماتیک و اطالعات باعث تحوالت فراوانی در زندگي روزمره شده است. همچنین اثرات به كارگيري رایانهها در همهی علوم را ميتوان به سهولت مشاهده كرد. نقش فناوري اطالعات بهگونهاي بوده است كه دولتها را بر آن داشته است تا با برنامهريزي صحیح، جايگاه خود را در اين زمينه تثبيت نمايند.

در كشور عزيزمان نيز شاهد تحوالت ارزندهاي بهخصوص در عرصهی آموزش فني و كاربردي بودهايم. ميتوان مدعي بود كه رشتهی کامپیوتر جزو معدود رشتههايي است كه سرفصل درسهای آن بسيار سريع تغيير مي كنند. لذا لزوم آشنايي هنرجويان با آخرين نرمافزارهاي متداول، موجب تدوين مجدد بسياري از كتب آموزشي در مقطع متوسطه مي شود. در بين درس های رشته ی كامپيوتر، سيستم عامل جزو درسهای اصلی محسوب ميشود. مطالب سيستمعامل به دو كتاب مقدماتي و پيشرفته تفكيك شده است كه هريك در يك نیمسال آموزش داده مي شود. در جلد دوم به مباحث پیشرفته تر و تكمیلی پرداخته شده است.

**سخنی با هنرآموز** كتاب سيستم عامل(جلد دوم) در هفت فصل تدوين شده است. فصل اول با عنوان مديريت حساب های کاربری و محیط امنیتی سیستمعامل ویندوز،7 مروری بر مباحث مدیریت حسابهای کاربری دارد. فصل دوم با عنوان نگهدارى از سيستم عامل ويندوز 7 هنرجويان را با اصول تهیهی پشتیبان و نگهداری از سیستمعامل ویندوز 7 آشنا مي كند. فصل سوم چگونگي كار با برنامههای نظارتی برای بهبود عملكرد رايانه را توضيح ميدهد. فصل چهارم سيستمعامل لينوكس و نصب آن را به هنرجويان معرفى مي كند. فصل پنجم كار با محيط و برنامههاى لينوكس دبيان را تشريح مي كند. در فصل ششم پیکربندی و تنظیمات لینوکس دبیان توضيح داده شده است . فصل هفتم هنرجو را با مفاهیم پایهی سیستمعامل آشنا می کند. در پایان نیم سال، از کتاب سیستمءامل (جلد دوم) آزمونی بهصورت عملی\_ نظری برگز ار خواهد شد و لازم است اين موضوع در ابتداي سال تحصيلي به اطلاع هنرجويان رسانده شود تا از همان فصل هاي آغازین، به كار عملي در كارگاه بيشتر توجه کنند.

بهمنظور آشنایی هنرجویان با پژوهش و چگونگی استفاده از منابع مرتبط، در فصلهای کتاب، پژوهش هایی ارایه شده است که توصیه می شود هنرجویان این پژوهش ها را بهصورت انفرادی یا گروهی انجام دهند و نتیجه را در کالس ارایه نمایند. هنرآموزان محترم میتوانند مطابق میزان تالش صورت گرفته برای انجام پژوهش، نمرهای را به پژوهش هنرجویان اختصاص دهند.

## **سخنی با هنرجو**

كسب مهارت در درسهای فنيوحرفهاي، مستلزم انجام کار در کارگاه و تكرار آن است. در همين راستا، در طي فصلهاي كتاب، مباحثي بهصورت تمرين و کار عملی وجود دارد كه الزم است آنها را در کارگاه انجام دهید. در انتهاي هر فصل، در قسمت خودآزمايي پرسشهای نظري و عملی آورده شده است كه براي تثبيت يادگيري، پيشنهاد ميشود به آنها پاسخ دهید و در صورت نیاز بهصورت عملی آنها را انجام دهید.

در اینجا بر خود الزم میدانم از همکاری صمیمانهی آقای مهدی ملک زاده و فرید مصلحی در انتشارات فاطمی و آقای محمدرضا شکرریز در دفتر برنامهريزي و تأليف آموزشهای فنیوحرفهای و کاردانش و کلیهی عزیزانی که در تألیف این اثر با اینجانب همکاری صمیمانه داشتهاند، تقدیر و تشکر نمایم.

بیان مباحث پیشرفتهی سیستمعامل به زبانی ساده و قابل فهم کاری دشوار است. با تمام تالشی که برای رعایت این اصل شده است، خوشحال خواهم شد نظرات و پیشنهادهای خود را برای بهبود روزافزون این کتاب آموزشی براي اعمال در چاپهاي بعدي به نشاني دفتر برنامهريزي و تأليف آموزشهای فنیوحرفهای و کار دانش اعالم نمايید.

**با آرزوی توفیق روزافزون برای همه ی دانش پژوهان**